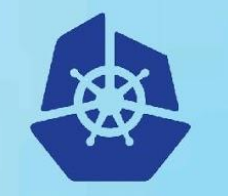

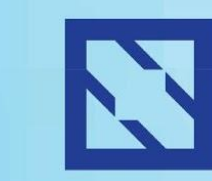

**KubeCon** 

#### **CloudNativeCon**

**Europe 2018** 

# **Kubernetes and the CNI: Where we are and What's Next Casey Callendrello RedHat / CoreOS**

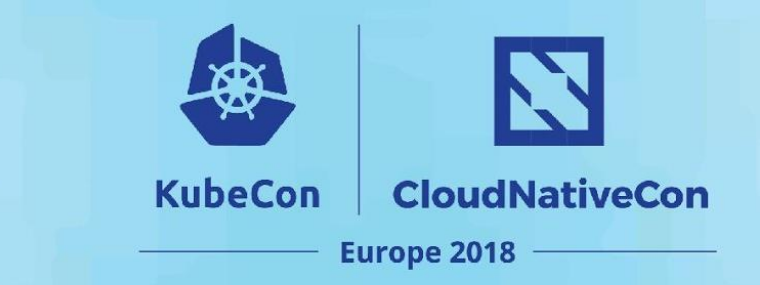

**Casey Callendrello RedHat (neé CoreOS)**

**Who am I?**

**github.com/squeed @squeed**

> **Rkt developer CNI maintainer**

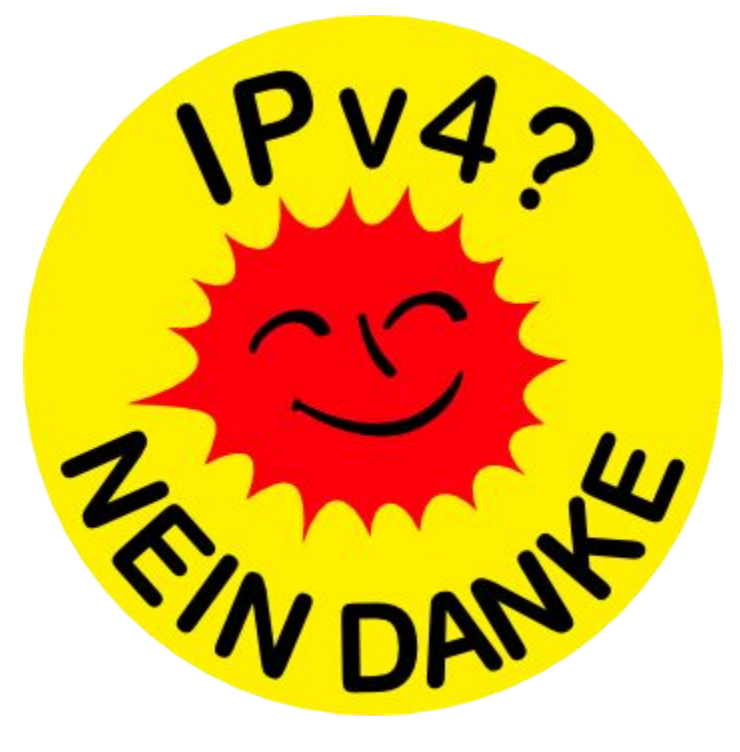

#### **Outline**

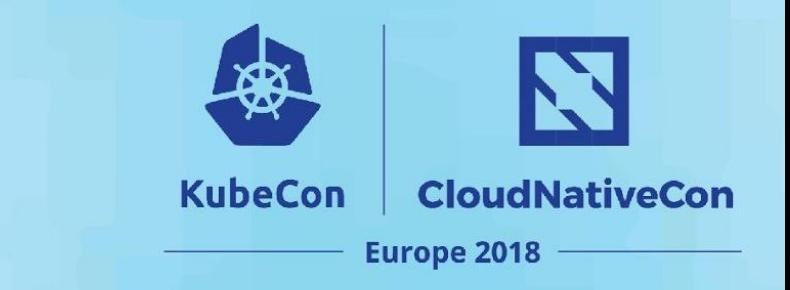

# **0: Prologue.**

**1: How CNI is typically used. 2: Best practices for operators. 3: Best practices for plugin development. 4: What's next?**

#### **Prologue**

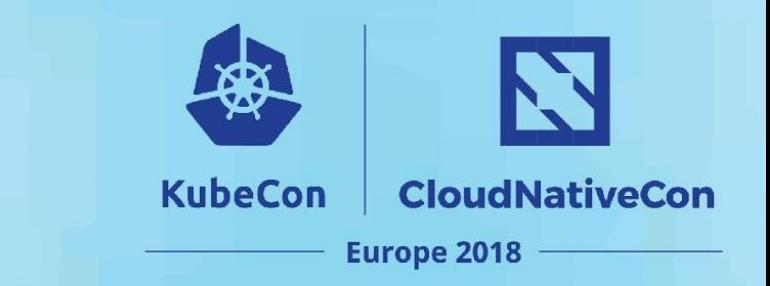

# **- What is CNI, actually?**

- **- It's OK to be confused… it's an overloaded term**
- **- Why is it the way it is?**

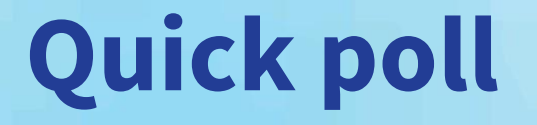

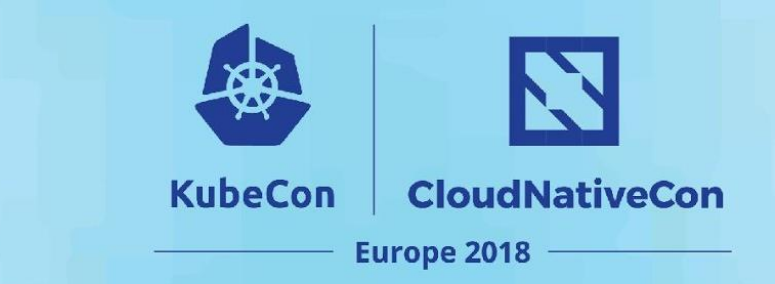

Have you run:

#### ip netns (add|exec|delete)

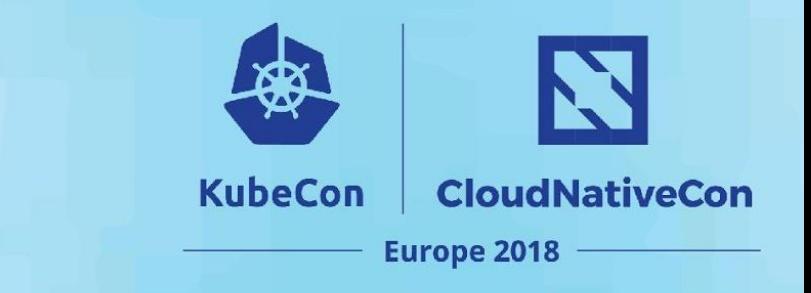

### **What is CNI?**

CNI is at least three different things:

- 1. A vendor-neutral protocol
	- Used by container runtimes to make request to networking providers
	- Not just for kubernetes!
- 2. A set of commonly used network plugins maintained by the community
- 3. A "kubelet network plugin"
	- E.g. "--network-plugin=cni" on the command line

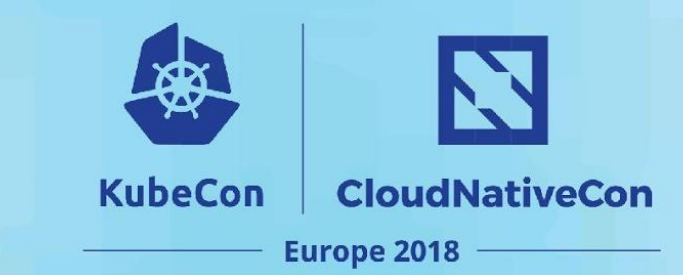

- 1. You write a configuration file
- 2. You put some binaries on disk
- 3. You create a pod
- 4. Kubelet executes the binaries
	- And passes the configuration file on stdin
- 5. Your pod is online!

# **Why is it designed the way it is?**

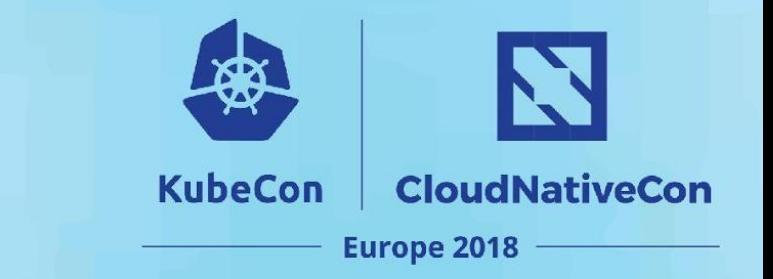

or: Why isn't it a gRPC + daemon, like every other Kubernetes plugin?

CNI came out of rkt, a daemonless container runtime. Rkt focuses on clean integration points.

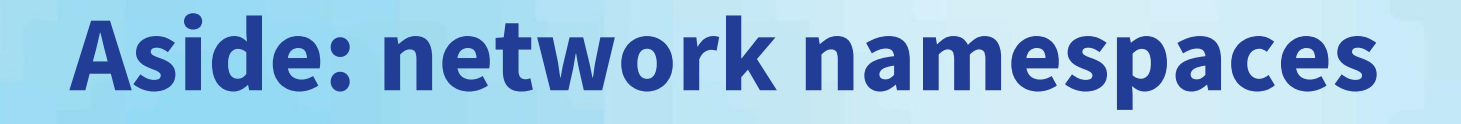

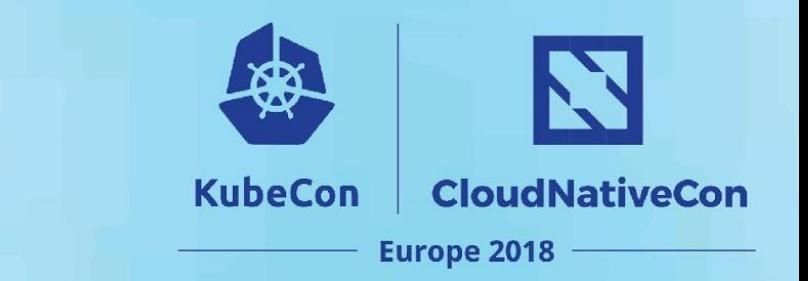

#### Also, managing network namespaces in long-running Go processes is **unreliable!**

This was only fixed in go v1.10

No choice, you have to use subprocesses.

#### **Outline**

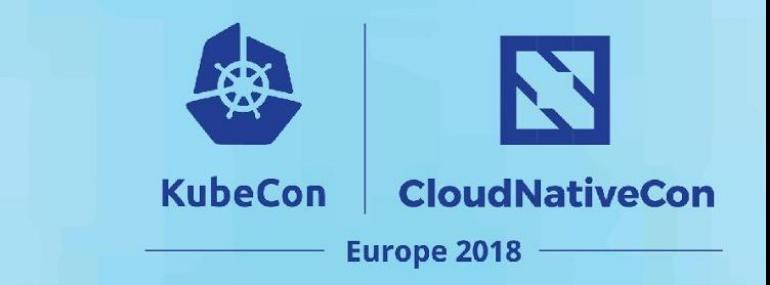

# **0: Prologue 1: How CNI is typically used. 2: Best practices for operators. 3: Best practices for plugin development. 4: What's next?**

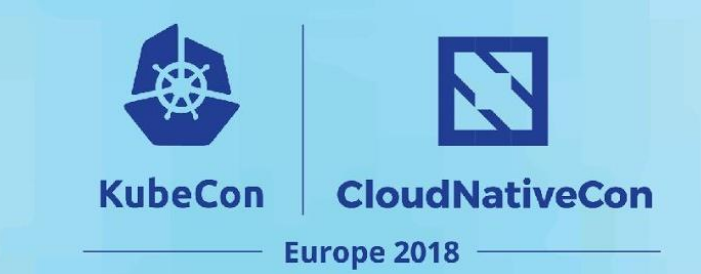

#### **How is CNI used?**

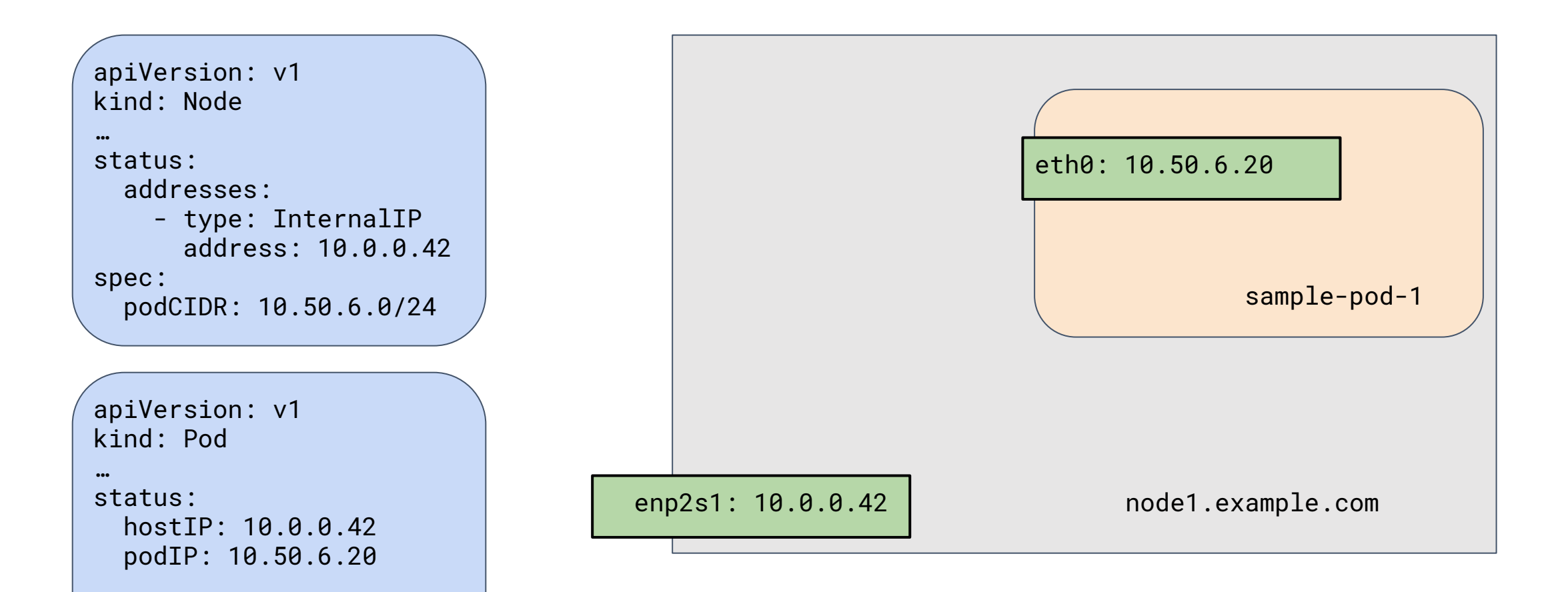

#### **Some terminology**

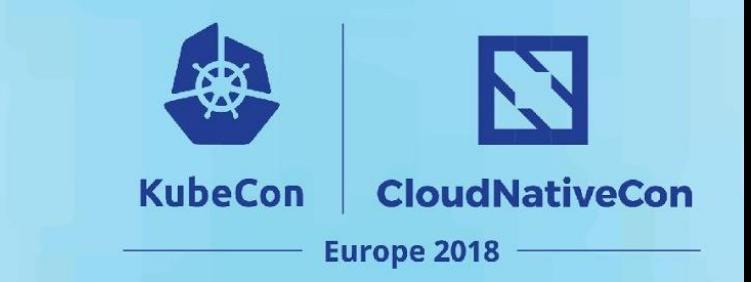

We have a node

- The node has a single network interface.
- The node has an address pool called the PodCIDR
- There is an API object that reflects this

The node has pods

- Each pod has a network interface always called eth0
- The interface has a single IP. The api object reflects this IP.

# **KubeCon**

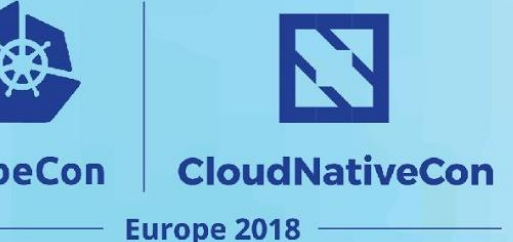

When a pod is added to a node, a CNI plugin is called on to do 3 basic things:

- 1. Create eth0 inside the pod's network namespace
	- In other words, connect the pod somehow to the network
- 2. Allocate the PodIP
	- Usually from the PodCIDR

**What is CNI doing?**

3. Make this PodIP reachable by the whole cluster

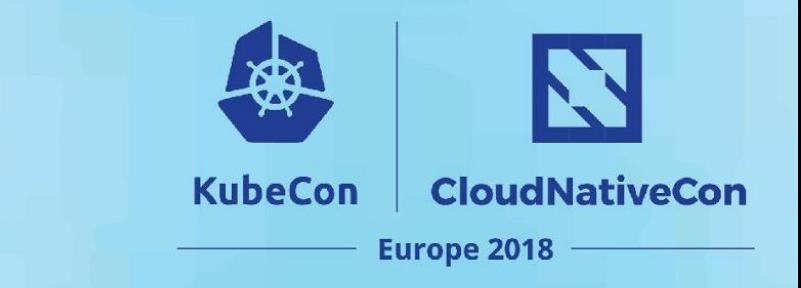

### **What is CNI doing?**

### **The CNI plugins must provide: 1. Connectivity 2. Reachability**

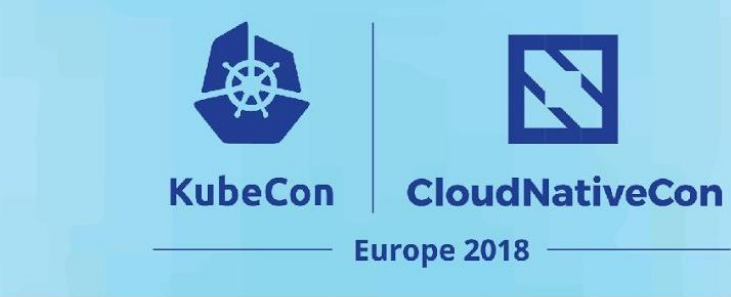

#### Connectivity might depend on

- Network interface hardware
- **Isolation technology**

**Why plugins?**

Performance requirements

#### Reachability depends on

- Networking hardware
	- Can you touch them?
	- Are they in "the cloud?"
- Router "interfaces"
	- BGP?
	- OSPF?
	- REST?
- Performance requirements

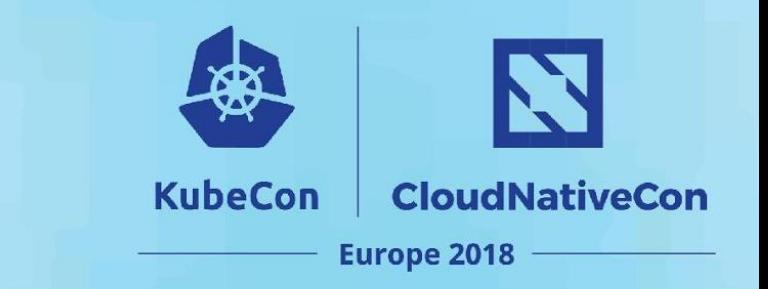

Traditional environments:

- Nodes have long, predictable lifetimes
- Addressing is manual and topology-aware
- One interface = one IP

Kubernetes:

- Topology unaware
- Allocates hundreds of IPs per node
- Lifetimes are short; churn is constant

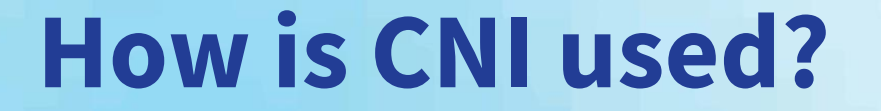

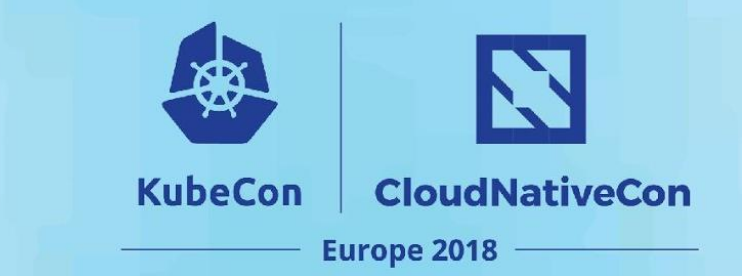

# **How do CNI plugins work?**

# **How do CNI plugins work**

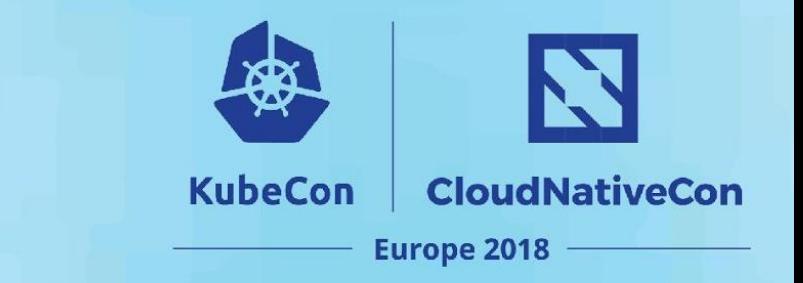

CNI plugins for kubernetes typically have two components:

- 1. A CNI binary that configures the pod's interface.
- 2. A daemon that manages routing.

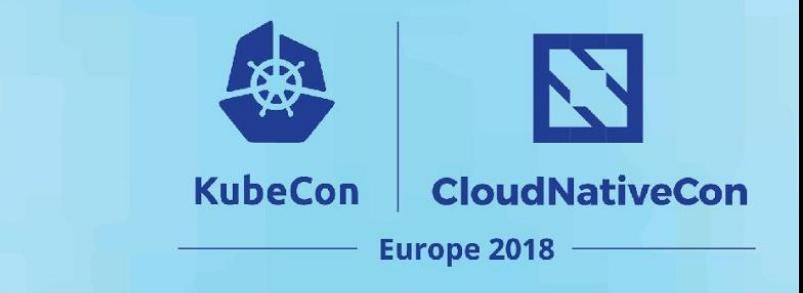

# **Connectivity**

Most CNI plugins provide connectivity in the same way:

- 1. Create a "veth" pair
	- Veth is a point-to-point virtual tunnel
- 2. Move one end of the pair in to the container's namespace
- 3. Configure an ip and route in the container's namespace

Packets leaving the container are simply routed through the host's IP stack. They are usually masqueraded.

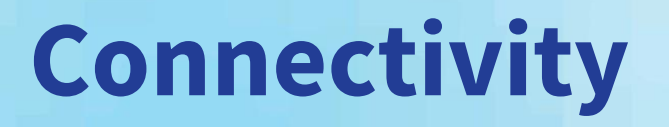

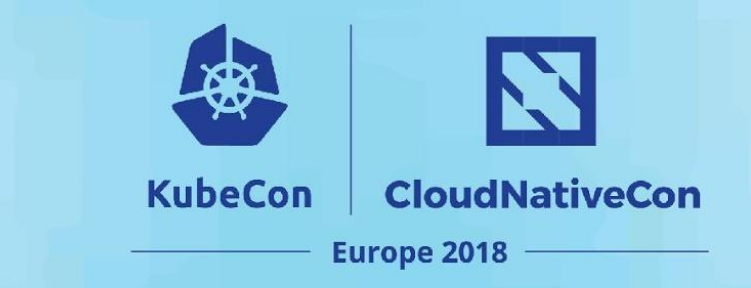

Play along at home:<https://lwn.net/Articles/580893/> Namespaces in operation, by Jake Edge

(ip netns) is a container runtime...

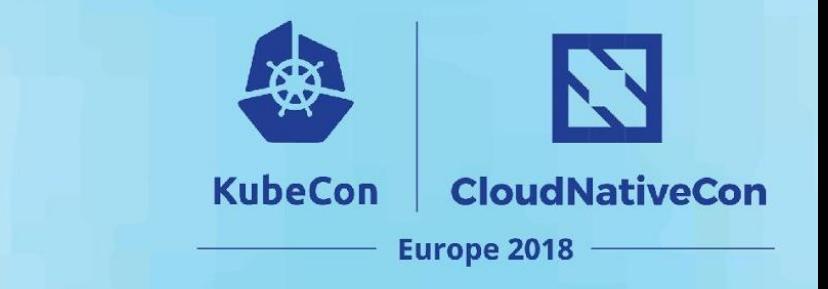

Goal: make every PodCIDR reachable from every Node Reframe: Announce dynamic routes to some peers. Sound familiar?

Essentially all CNI plugins for Kubernetes include a daemon that:

- Runs on every host
- Programs the network with learned routes

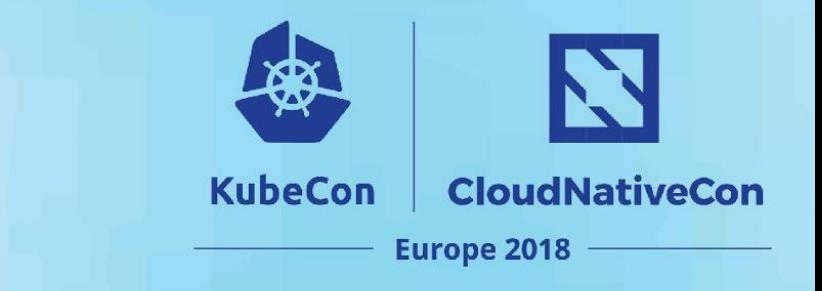

Programming the network takes many forms:

- Overlay networks (e.g. Flannel, Weave, Calico)
	- Don't program your routers, program every node's route table
- Cloud provider APIs (cp-azure, Flannel)
	- Watch your resource limits!
- Routing protocols (Calico, Romana)
	- PodCIDRs are now fully reachable!

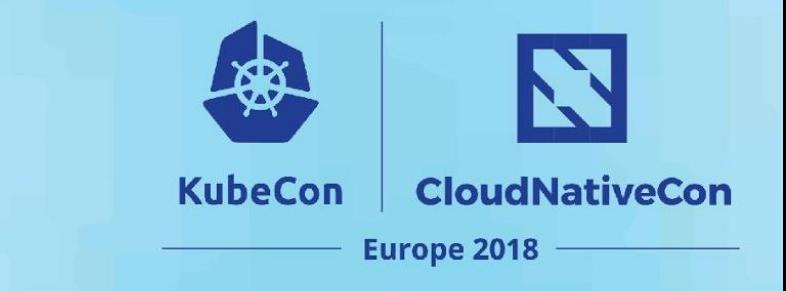

#### **Why two components? Why can't we use the binary?**

CNI only has two methods: Add Container and Delete Container

- Route lifecycle is per-node

Most networks require a long-running process:

- Overlay networks need to watch **all nodes**
- Routing protocols require persistent sessions
- Deletion is always hard

#### **Outline**

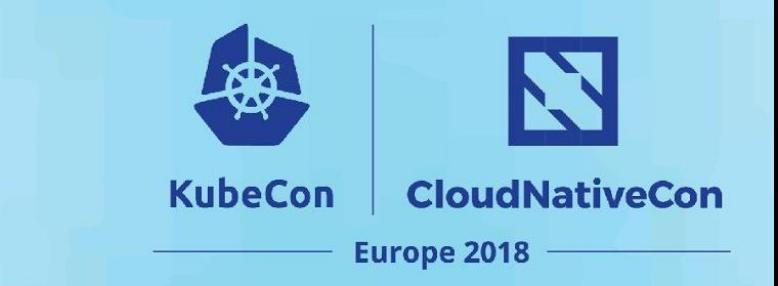

# **0: Prologue 1: How CNI is typically used. 2: Best practices for operators 3: Best practices for plugin development. 4: What's next?**

# **Best Practices: Configuration**

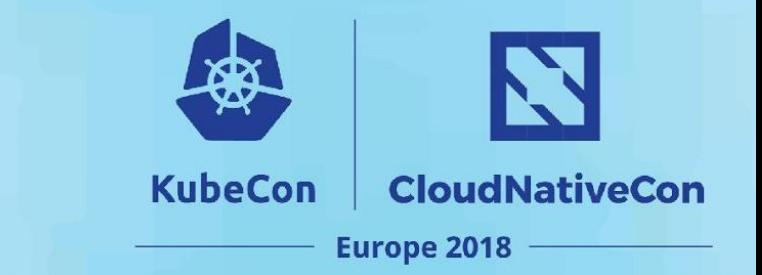

#### Kubelet learns which CNI plugin to use from a CNI configuration file.

How do you tell it where this configuration file is?

--cni-network? --cni-configuration?

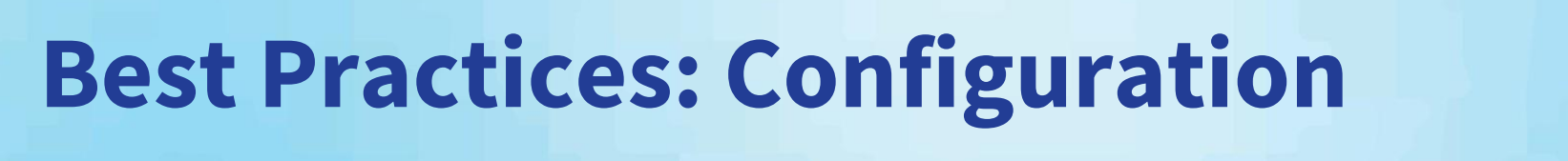

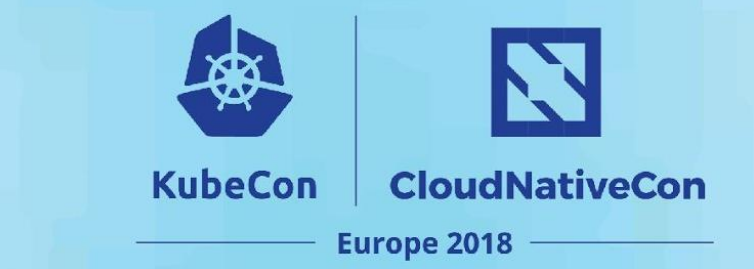

Answer: You don't!

The kubelet scans --cni-conf-dir every 5 seconds and uses whichever one has the lowest-ordered filename. It keeps scanning and parsing forever.

Best practice: Only ever write one CNI configuration file to disk.

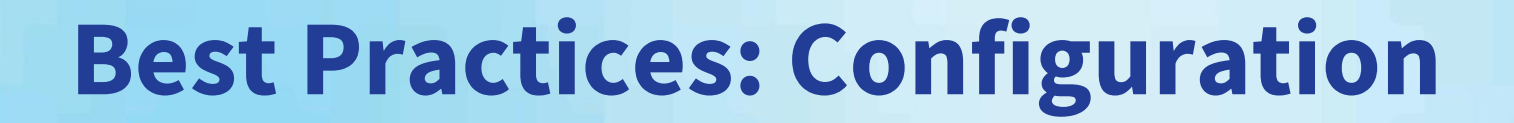

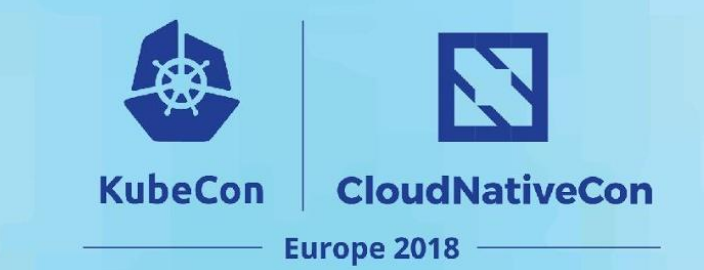

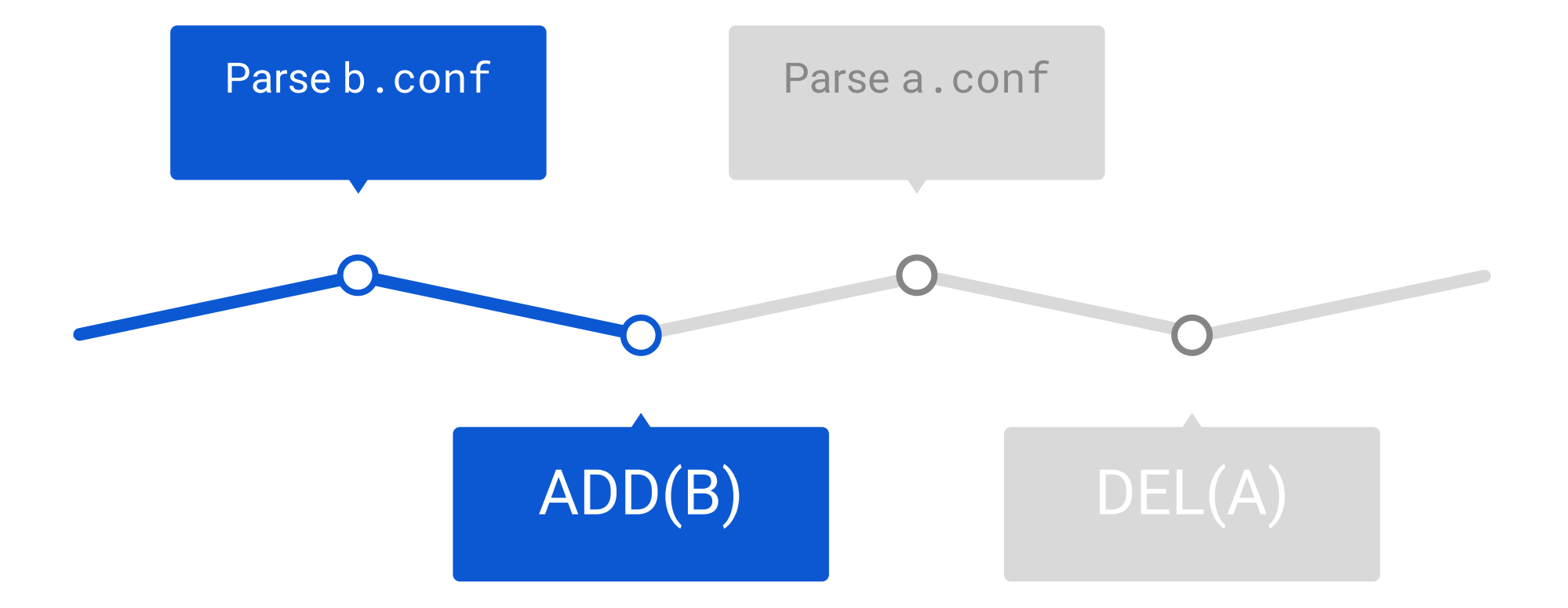

# **Best Practices: Configuration**

CNI now supports plugin chaining. This is a powerful tool for the operator to adjust their network.

Current chained plugins:

- Set up host-port forwarding
- Tweak sysctl parameters
- **Bandwidth limits**

```
{ "cniVersion:" "0.3.1",
   "name": "myNetwork",
   "plugins": [
      "type": "ptp" },
       { "type": "iptables-allow"},
       { "type": "tuning",
       "sysctl": {
         "net.core.somaxconn": "9001"
     }
 }
\Box}
```
**KubeCon** 

**CloudNativeCon** 

**Europe 2018** 

# **Best Practices: Self-hosting**

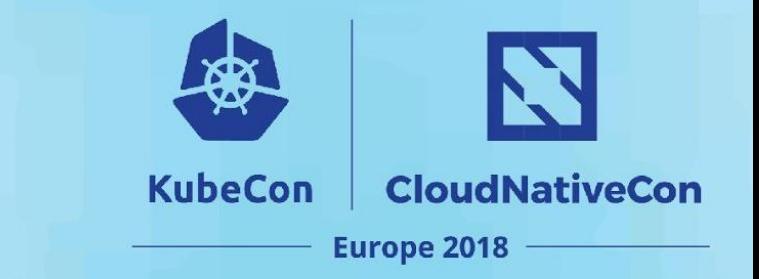

Deploy your plugins using kubernetes!

A manifest for a CNI plugin should:

- 1. Set up the routing daemon
- 2. Copy the plugin binaries to the host
- 3. Install the configuration file

Installing the configuration file tells the host that the network is up. Do it last.

# **Best Practices: Self-hosting**

N **KubeCon CloudNativeCon Europe 2018** 

Some important things to get right:

- Run in host network
- Ignore all taints
	- So we can run on master!
- Use magic grace period
	- Narrows the window between running daemons

spec:

hostNetwork: true

tolerations:

- effect: NoSchedule

operator: Exists

- effect: NoExecute:

operator: Exists

terminationGracePeriodSeconds: 0

### **Best Practices: Disaster Recovery**

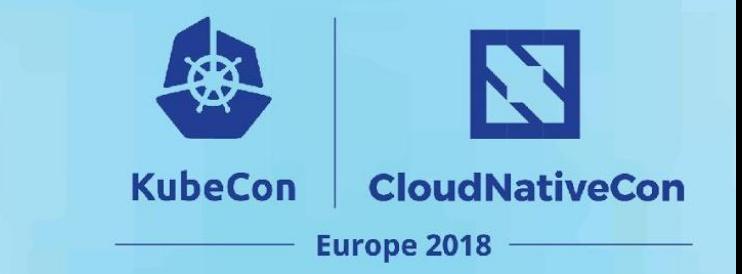

Self-hosted control-planes need to be careful here.

- Always run your APIServer in host networking
- Make sure your daemonset will start up without any other running services

#### **Outline**

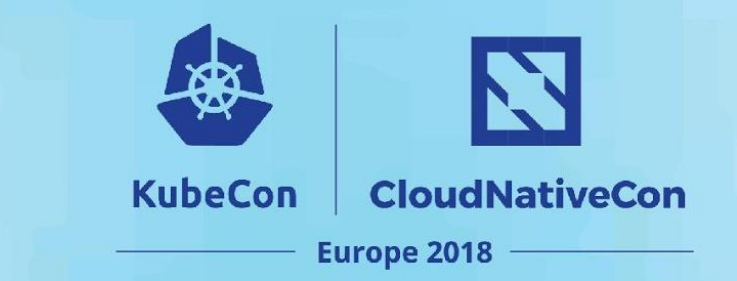

# **0: Prologue 1: How CNI is typically used. 2: Best practices for operators 3: Best practices for plugin development. 4: What's next?**

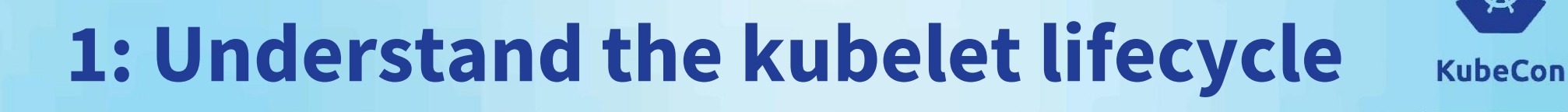

**CloudNativeCon** 

**Europe 2018** 

- The kubelet doesn't run pods, it runs sandboxes
- Sandbox and Pod lifecycle are only loosely coupled
- Expect the unexpected

You know that:

- A pod that runs will have at least one sandbox created
- You will see at most one ADD request per sandbox

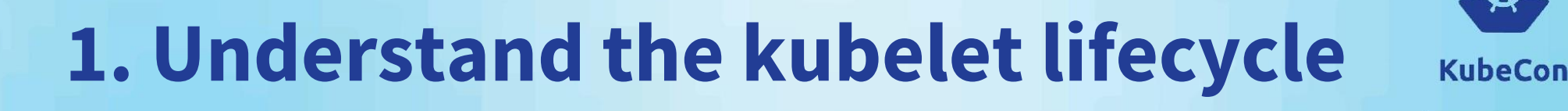

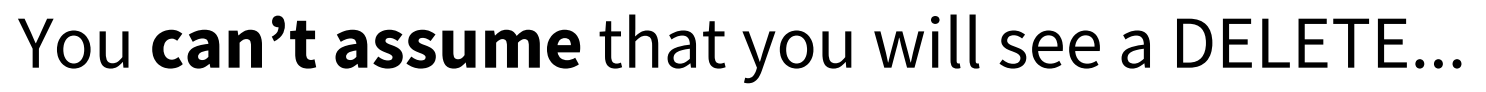

- A comfortable amount of time after the sandbox is deleted
- Before the node is rebooted
- Before 1000 crashlooping sandboxes are created and immediately stopped and you run out of IPs

**CloudNativeCon** 

**Europe 2018** 

● Before the node catches on fire / is launched into space

Be prepared to GC resources externally where necessary.

Use /run to store state if it makes sense.

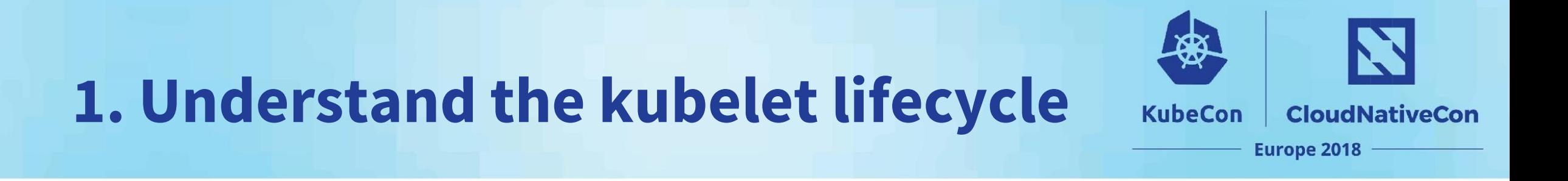

The kubelet **does** guarantee that:

You will see exactly one ADD request for each CNI\_CONTAINERID.

(In this case, CNI\_CONTAINERID  $\mapsto$  SandboxID)

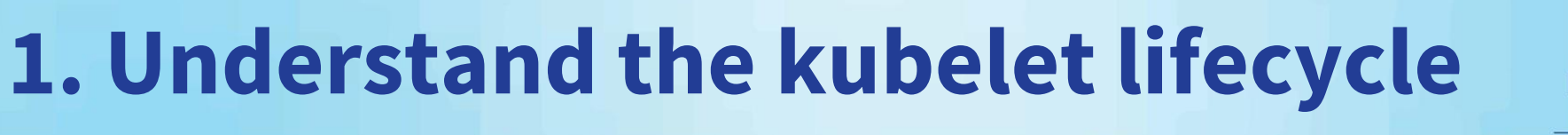

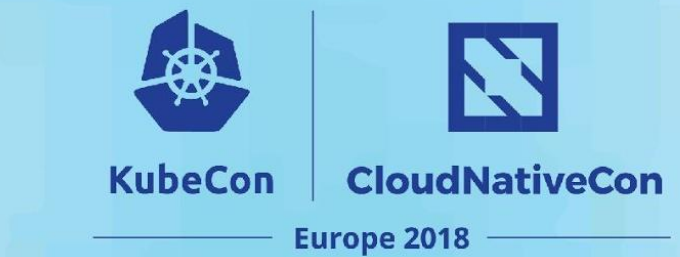

This has caused real-world bugs.

You will see "out-of-order" requests if you use the PodID "A" as a key:

ADD A1 A1 Crash!

# ADD A2 (time passes)

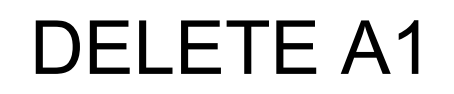

A2 Offline!

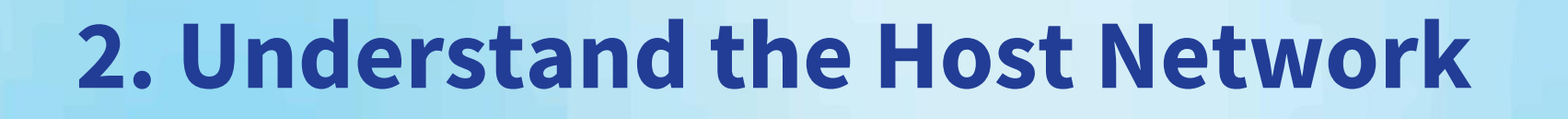

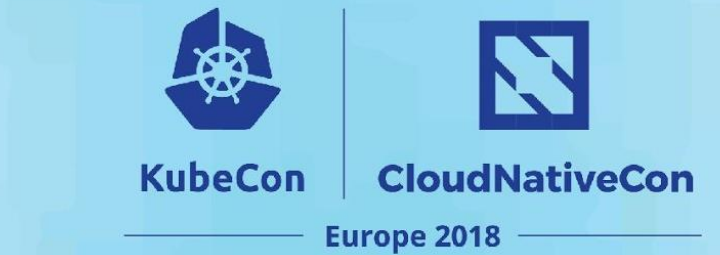

Kubernetes generally expects that all packets traverse the host.

Let's look at some of the implications of this.

# **2. Understand the Host Network**

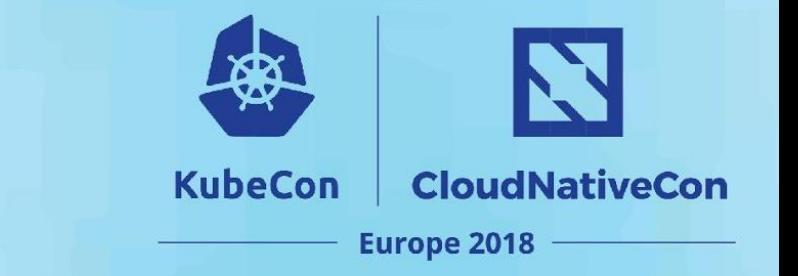

#### Most plugins will do most of their work in the host's namespace

- 1. Duplicating functionality in every pod is a waste
	- Especially of iptables rules and conntrack entries
- 2. HostNetwork pods should be (mostly) equivalent
- 3. Programming the pod's namespace could be a leak or security issue

# **2. Understand the host network**

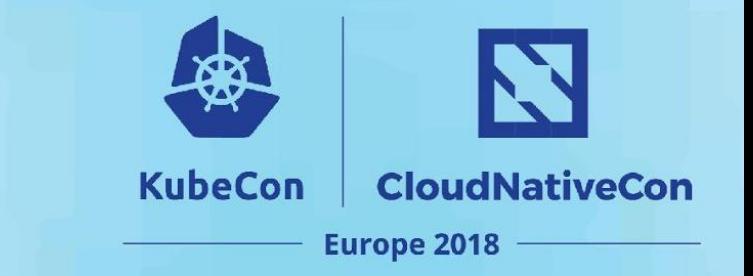

A lot of pod-facing functionality is usually implemented on the host-side:

- 1. Kube-proxy (ServiceIP, NodePort)
	- Uses iptables or ipvs to do DNAT
- 2. Most NetworkPolicy provders
- 3. Traffic shaping
- 4. Overlay networks

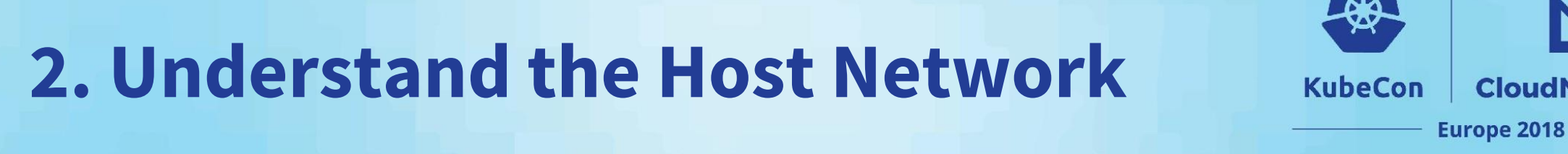

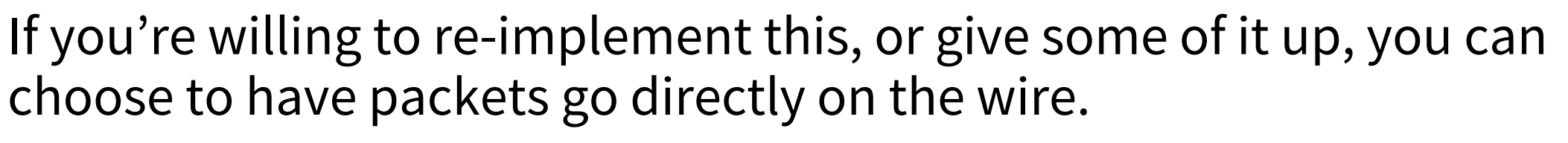

**CloudNativeCon** 

E.g. macvlan, SR-IOV, etc.

As always, you can trade clean abstractions for speed.

### **3. Be wary of hairpin**

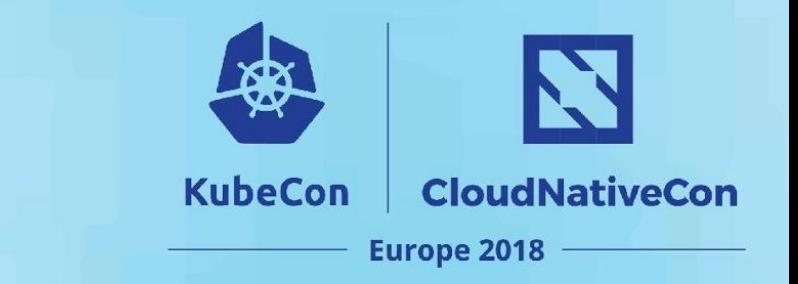

Hairpin is any time a packet goes back to its destination. CNI plugins must handle two cases.

- 1. Pod A -> Service -> Pod B on same host
- 2. Pod A -> Service -> Pod A

### **3. Be wary of hairpin**

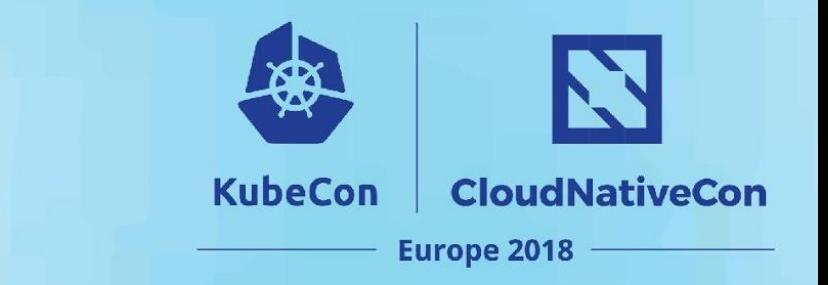

A lot of production plugins didn't handle case 2… mine included.

In general, the solution is to

- 1. Masquerade the source address (to the host's) (sigh)
- 2. Configure your bridge to allow hairpin.

Be sure you have a test case for this!

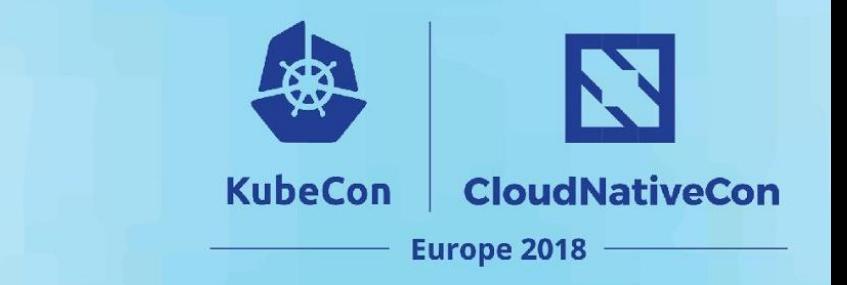

# **4. Use Capability args**

The kubelet will fill in some dynamic configuration. This means you can reduce your dependency on the apiserver.

Current capabilities:

Host port mappings

Future capabilities:

- PodCIDR
- **Bandwidth limits**

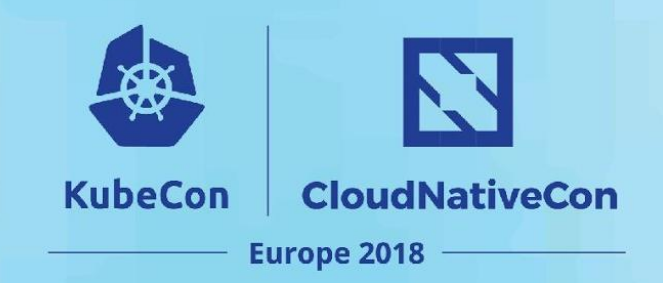

# **4. Use Capability args**

```
{ "name": "mynet",
   "type": "example",
  "capabilities": {
    "portMappings": 
true,
  }
```
}

{ "name": "mynet", "type": "example", "runtimeConfig": { "portMappings": [ {"hostPort": ... }

]

}

}

# **5. Use Plugin Chaining**

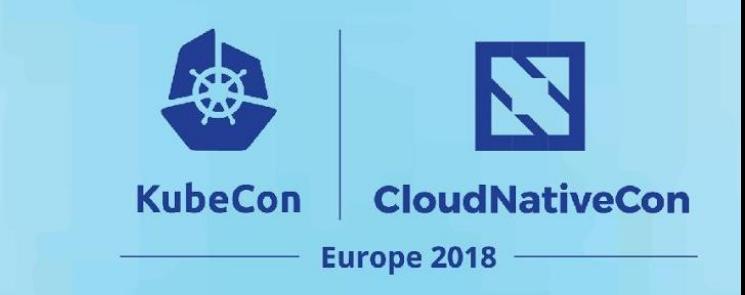

CNI configurations can include multiple plugins in a row.

Useful for common post-set-up tweaking.

(NOT multiple interfaces)

- Port-forwarding
- Iptables-allow
- Firewalld-allow
- Sysctl tweaking

# **5. Plugin Chaining**

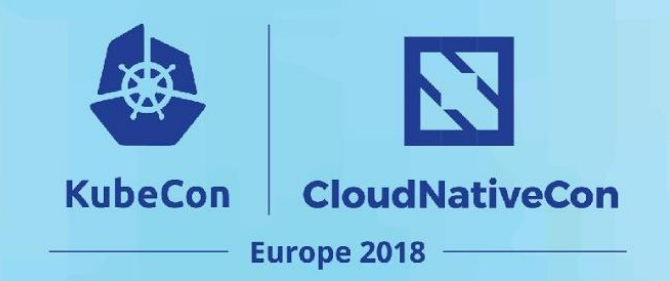

```
{ "cniVersion:" "0.3.1",
   "name": "myNetwork",
   "plugins": [
     { "type": "ptp" },
     { "type": "iptables-allow"},
     { "type": "tuning",
       "sysctl": {
         "net.core.somaxconn": "9001"
     }
 }
\Box}
```

```
{ "cniVersion:" "0.3.1",
   "name": "myNetwork",
   "type": "iptables-allow",
   "prevResult": {
     "interfaces": [
       {"name": "veth1023"},
       {"name": "eth0"}
     "ips": [
       { "address": "10.0.56.1",
         "interface": 0
       { "address": "10.0.56.42",
         "interface:" 1}
\sim 1
 }
```
}

# **5. Use Plugin Chaining**

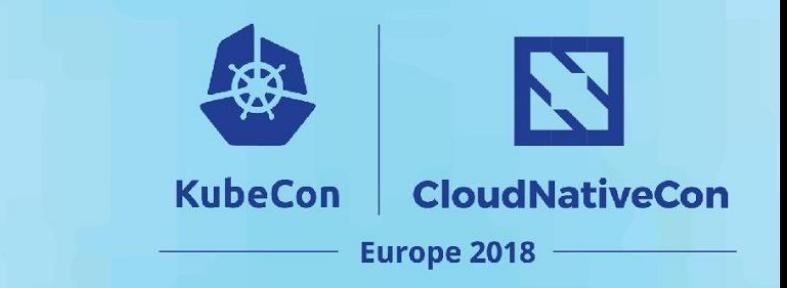

#### For ADD:

- **Plugins are executed first to last.**
- The output of the previous plugin is passed to the next
- The last result is passed back to the kubelet.

For DELETE:

- Plugins are run in reverse order
- The "last" plugins don't know the IP addresses
	- $\circ$  Can be difficult to know what to tear down
- Being fixed in spec 0.4.0

# **5. Use Plugin Chaining**

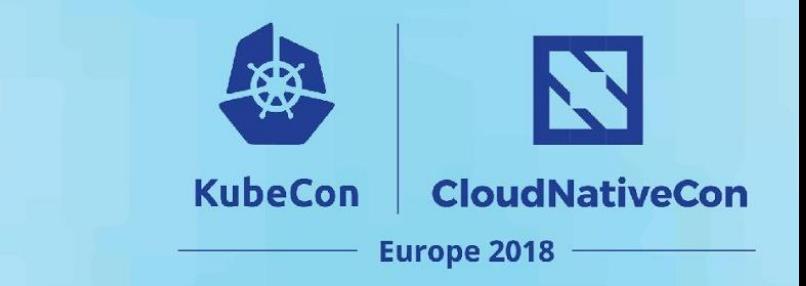

If your plugin **only** touches the host-side, it could easily be a chained plugin.

Using plugin chaining allows administrators to swap out "connectivity" plugins.

Enables diverse workloads, e.g. VMs.

#### **Outline**

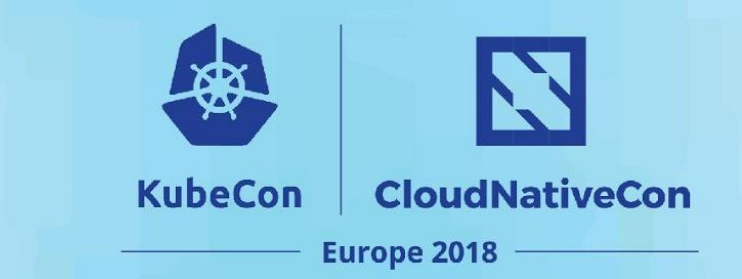

# **1: How CNI is typically used. 2: Best practices for operators 3: Best practices for plugin development. 4: What's next?**

### **What's Next? CNI v0.4.0**

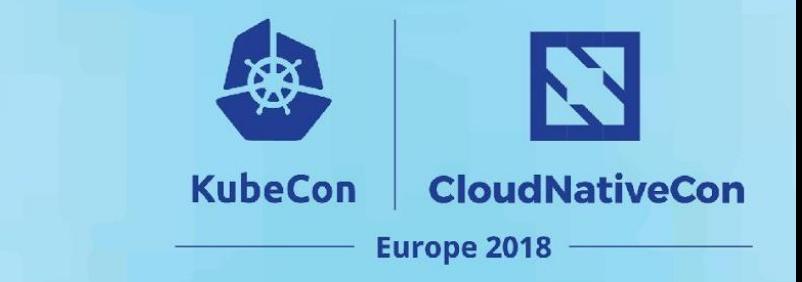

CNI Spec 0.4.0 (2018 Q2) will include:

- A new GET verb
	- Lots of corner cases, come see me after class.
- Result caching
	- To pass in to GET and DELETE
- More capability args

#### **What's Next? CNI v1.0**

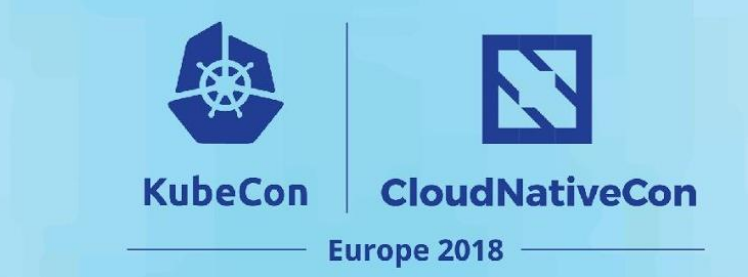

CNI Spec 1.0 will include:

- RFC-style spec
- Acceptance tests

#### **What's Next? IPv6**

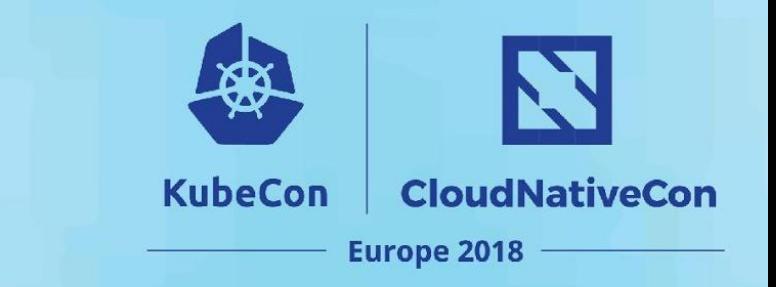

Kubernetes 1.9 includes alpha IPv6 support.

CNI has supported IPv6 for years.

Dual-stack support is desired but still has some unsolved design issues:

- The Pod Object has one IP
- Services expect 1:1 IP mapping

# **What's Next? Multi-network**

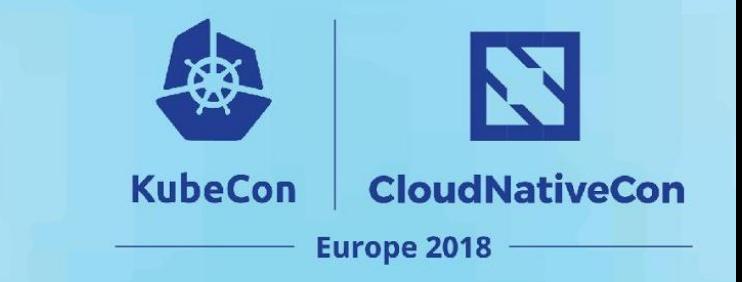

Attaching multiple network interfaces to a pod.

Use cases:

- Direct-on-wire interfaces
- VRF / non-uniform routing
- Special interfaces, e.g. infiniband

# **What's Next? Multi-network**

**CloudNativeCon KubeCon Europe 2018** 

Lots to figure out:

- Will pods always have the "default" network? ○ Yes
- How are additional interfaces exposed? Services?
	- No, need to use the APIServer
	- This might change
- What about security?
	- Not on the plan for now
- What about hairpin?
	- Good question!

# **What's Next? Device Plugins**

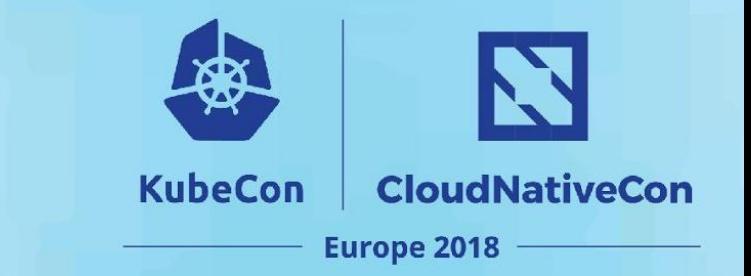

There is a desire to combine device plugins and CNI / multi-network.

- Device plugin allocates a device
- Device plugin manages schedulable resources
- CNI plugin initializes the network and hands it to the pod

Currently in design.

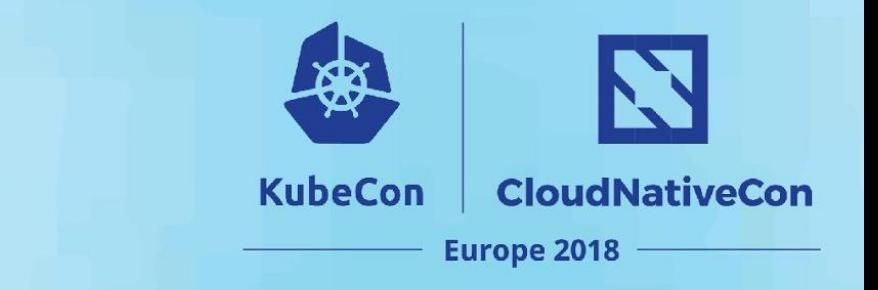

That's up to you!

**What's Next?**

CNI is an active specification, and welcomes community involvement. Kubernetes' use of the CNI has lots of room to grow.

#### **Thanks!**

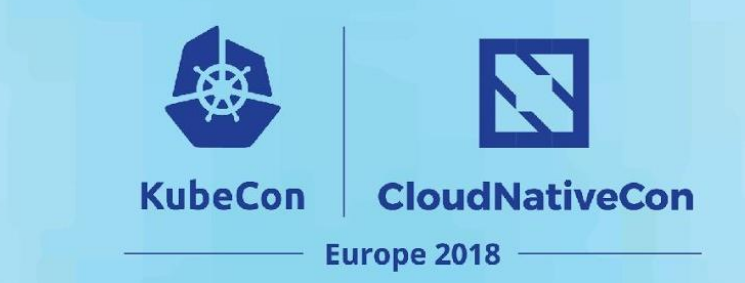

#### [cdc@redhat.com](mailto:cdc@redhat.com)

@squeed

Freenode: #containernetworking Containernetworking.slack.com Google Groups: cni-dev